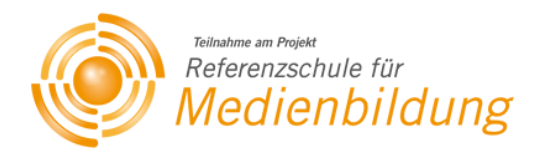

# *MEDIENENTWICKLUNGSPLAN*

# **Stand 11. Juli 2012**

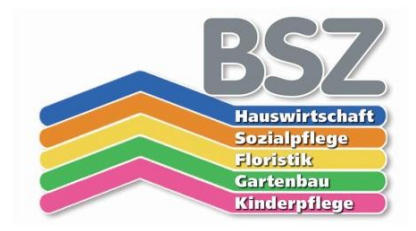

# **Staatliches Berufliches Schulzentrum Regensburger Land**

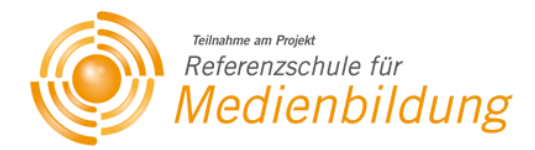

*Verfasser und Ansprechpartner:* 

Martin Rosenlehner Plattlinger Str. 24 93055 Regensburg

[Rosenlehner.Martin@BSZ-Regensburg.de](mailto:Rosenlehner.Martin@BSZ-Regensburg.de)

*Kontakt:*

BSZ Regensburger Land Plattlinger Str. 24 93055 Regensburg

Tel.: +49 941 792397 Fax: +49 941 792333

Internet: [www.bbz-regensburg.de](http://www.bbz-regensburg.de/) E-Mail: [sekretariat@bbz-regensburg.de](mailto:sekretariat@bbz-regensburg.de)

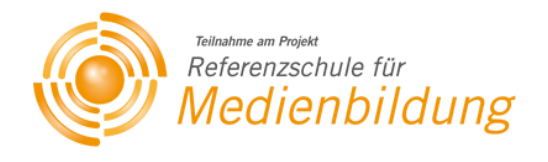

# Inhaltsverzeichnis

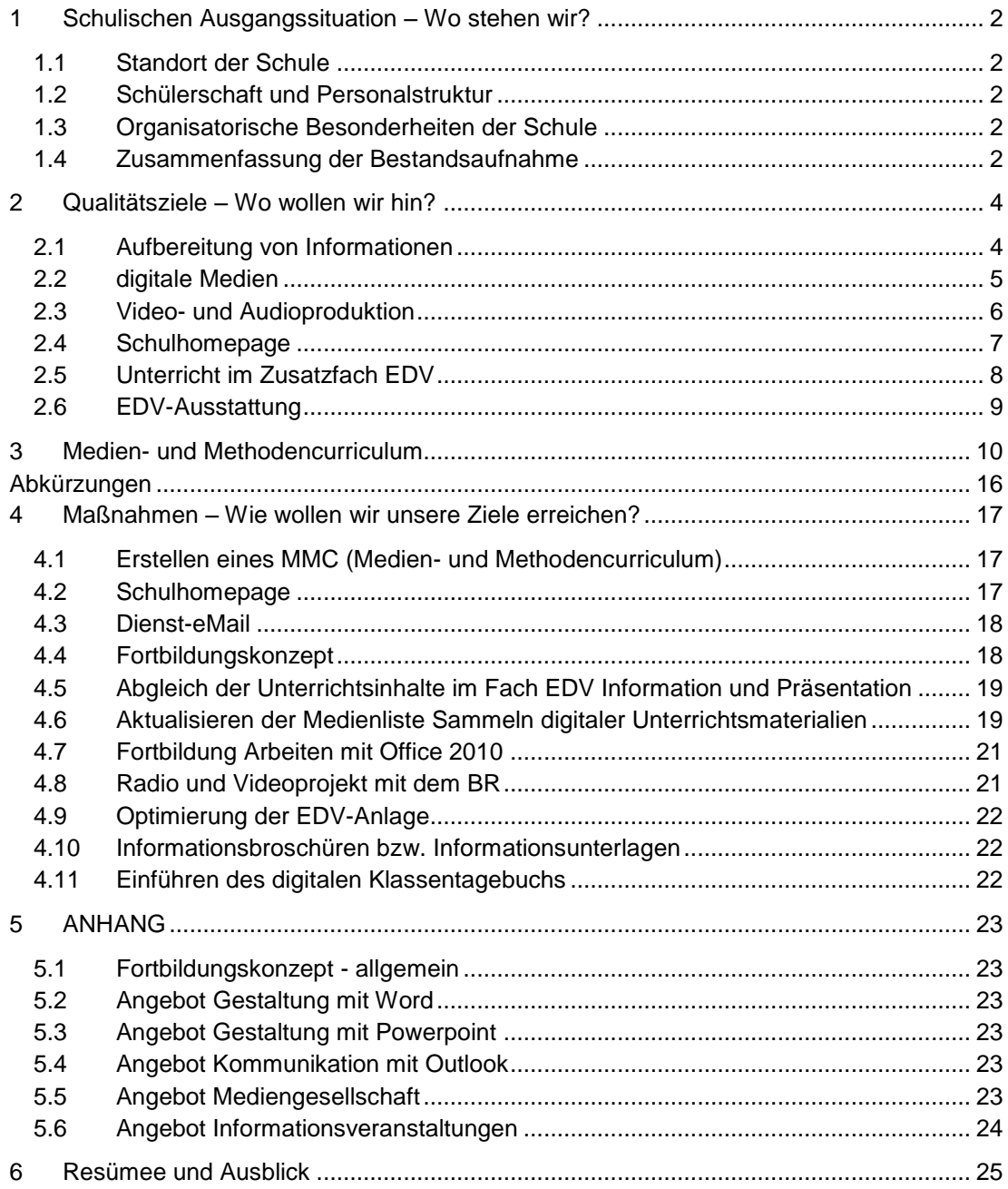

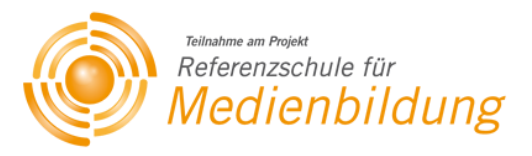

# <span id="page-3-0"></span>**1 Schulischen Ausgangssituation – Wo stehen wir?**

# <span id="page-3-1"></span>**1.1 Standort der Schule**

Die Landkreisschule steht inmitten des Stadtbereichs von Regensburg; im Ortsteil "Hohes Kreuz". Sie bedient ein großes Einzugsgebiet. Gärtner/Floristen Oberpfalzsprengel und Landkreis Kelheim; die Schüler der drei Berufsfachschulen kommen aus dem Landkreis Regensburg und den angrenzenden Landkreisen.

<span id="page-3-2"></span>Das BSZ Regensburger Land hat eine wichtige Bedeutung für den Landkreis Regensburg.

### **1.2 Schülerschaft und Personalstruktur**

Schüler: ca. 750; Lehrkräfte: ca. 110; Gut ein Drittel der Lehrer sind nebenberuflich beschäftigt. Der Anteil der weiblichen Lehrkräfte liegt bei ca. 85% Die zweifache Seminarschule betreut ca. 15 Referendare im ersten und zwei Referendare

im zweiten Ausbildungsabschnitt.

### <span id="page-3-3"></span>**1.3 Organisatorische Besonderheiten der Schule**

*Berufsschule:*

#### *Berufsfachschulen:*

- Gärtner und Floristen
- JoA
- Hauswirtschaft ( II / III)
- **Kinderpflege**
- **Sozialpflege**

### **1.4 Zusammenfassung der Bestandsaufnahme**

*Lernen mit und über Medien im Unterricht*

Einige Berufe haben das gesonderte Fach EDV. Hier werden gezielt EDV-Inhalte vermittelt. Kinderpflege: adebisKITA, Verwaltungsprogramm für Kindertagesstätten Hauswirtschaft: EbisPro, Nährwertberechnung, Hilfsprogramm für die Diätetik Sozialpflege: Programm zur Verwaltung einer ambulanten Pflegeeinrichtung

#### *Fortbildungsbedarf der Lehrkräfte – Zusammenfassung der Lehrerbefragung*

"Angebotene Fortbildungen sollten öfters wiederholt werden, damit sich das Ganze mehr festigen kann." Leider haben einige Lehrer zu viel Respekt oder vielleicht auch eine gewisse Hemmschwelle, sich auf "Technisches" einzulassen. Es beziehen sich die Fortbildungen ausschließlich auf Microsoft Produkte. Da Apple-Produkte immer beliebter werden, und mittlerweile einige Kollegen mit Begeisterung umgestiegen sind, ist es zu begrüßen, Apple-Software mit aufzunehmen.

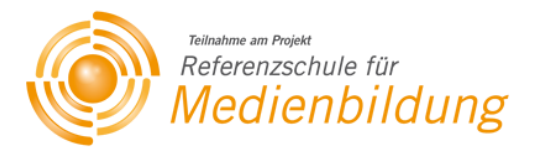

#### *Medienausstattung und Organisation*

Die Lehrerbefragung ergab folgendes Ergebnis; teilweile gekürzt: Es sind aktuell knapp 7 von 8 Lehrkräften mit der EDV-Anlage unzufrieden. Seit dem letzten Schuljahr verwaltet der Sachaufwandsträger die EDV-Anlage und die Server. Dadurch hat sich generell eine Verschlechterung gezeigt.

- *Die Computer sind leistungsschwach.* (38,98%) Das Starten der Rechner und Hochfahren dauert sehr lange. Weiterhin auffällig wird dies beim Abspielen von Filmen oder beim Downloaden größerer Datenmengen.
- *Änderungen am Computersystem erfahre ich eher zufällig.* (37,29%) Einstellungen bei Softwareangebot und bei der Internetsicherheit werden "extern" vorgenommen.
- *Bei EDV-Problemen finde ich jemanden, der weiterhilft.* (54,24%) Wünschenswert sind mehrere "EDV-Spezialisten", die bei Problemen gefragt werden können. Aktuell werden nur zwei Kollegen häufiger bei Problemen um Hilfe gebeten.
- *Arbeiten an Schulcomputern macht bisweilen keinen Spaß.* (49,15%) Dabei werden zwei Punkte häufig genannt: Verlässlichkeit der EDV-Anlage und Bedienbarkeit. Weiterhin bemängeln die Kollegen, dass es umständlich ist, sind zweimal anmelden zu müssen, um auf die Benutzerebene zu kommen. Darüber hinaus wird die Beschränkung des Internets bzw. des WWW bemängelt. Einerseits ist das Computersystem sehr langsam andererseits sind jetzt Internetseiten gesperrt, die aber sinnvoll für den Unterricht sind. Teilweise sind auch für Lehrkräfte Seiten gesperrt. Hier funktioniert die Rechtevergabe nicht.
- *Der Datentransfer und die Datenablage gelingt.* (11,86%) Ein großer Wunsch ist, die Datenablage vom heimischen Computer aus. USB-Sticks der Lehrkräfte können nicht verlässlich geöffnet werden.
- *Was ich an der Schule mit Medien machen möchte, funktioniert* (11,86%) Die Organisation des Computernetzwerks wird bei 9 von 10 Kollegen bemängelt. Dies tritt vor allem beim Einsatz des eigenen USB-Sticks im Unterricht auf; dabei kann er vom System nur manchmal erkannt werden.
- *Das Nachinstallieren von Programmen gelingt.* (0,00%) Vor allem div. Player für das Abspielen von Videos, Dekomprimierungsprogramme oder Bild- und Viedeobearbeitungsprogramme fehlen in der Grundinstallation.
- *Ich empfinde die technische Ausstattung als ausreichend.* (22,03%) Die Kollegen wünschen sich nicht nur leistungsstärkere Geräte sondern auch mehr Geräte. Wünschenswert sind Laptops für Schüler. Teilweise funktionieren die Lautsprecher nicht. Es fehlt eine Videokamera und ein zusätzlicher Fotoapparat. Auch fehlen aktuelle Medien für die Hauswirtschaftsberufe.

In einer offenen Befragung wurden weiterhin folgende Items erwähnt.

"Ein PC im Klassenzimmer reicht nicht mehr aus." Digitale Medien und Medienausstattung unserer Schule werden als befriedigend empfunden; kommt es doch mehr darauf an, was der einzelne Lehrer macht, die digitalen Medien sind nicht das allein Seligmachende. Die Bedeutung der Medien wird durchaus gesehen: "Ich glaube, die Wichtigkeit dieses Themas ist mir in letzter Zeit etwas abhanden gekommen. Einige Kollegen verwenden gerne die GPS Empfänger für GeoCaching, die speziell für den Joa-bereich angeschafft wurden.

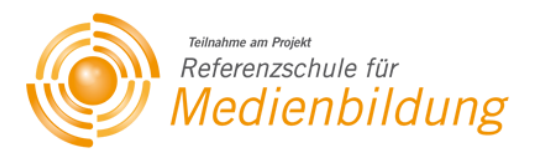

# <span id="page-5-0"></span>**2 Qualitätsziele – Wo wollen wir hin?**

# <span id="page-5-1"></span>**2.1 Aufbereitung von Informationen**

#### *Zielformulierung*

Unsere Schüler sind in der Lage, Informationen zielgerichtet zu finden und aufzubereiten, und selektieren die mediendominierte Informationsflut.

#### *Zielbeschreibung*

Die Schüler recherchieren zu einem konkreten Thema mit konkret bestimmten Medien, die Schüler wählen verschiedene Medien effektiv aus, die Schüler verwenden verschiedenen Informationsquellen zur effektiven Recherche, die Schüler filtern Kernaussagen aus Informationsquellen heraus, die Schüler beurteilen Informationsquellen.

#### *Bezug zu Kriterien der externen Evaluation*

- Strukturiertheit der Darstellung
- Klarheit der Darstellung
- Individuelle Unterstützung
- Förderung selbstgesteuerten Lernens
- Förderung der Lernmotivation
- Sicherung des Lernerfolgs
- Förderung überfachlicher Kompetenzen

#### *Messbare Indikatoren für die Zielerreichung*

- Präsentation, Arbeitsblätter und Handouts werden nach dem Mindestanforderungskatalog erstellt.
- Alle Arbeits- und Infoblätter der Schüler und der Kollegen sind mit Quellenangaben versehen.
- Zahlenmaterial und Bezeichnungen sind aktuell und in der Regel höchstens zwei Jahre alt.

- Lehrerbefragung
- Schülerbefragung
- … auch online

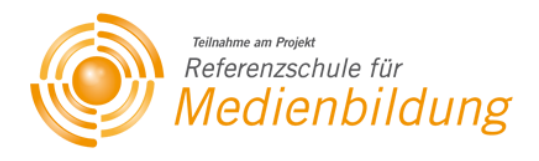

# <span id="page-6-0"></span>**2.2 digitale Medien**

#### *Zielformulierung*

Schüler und Lehrer nutzen die Möglichkeiten der digitalen Medien, um aufbereitete Informationen darzubieten.

#### *Zielbeschreibung*

Die Schüler und Lehrer informieren über bestimmte Themen. Einerseits bei Schülervorträgen im Unterricht, um bestimmte Ergebnisse darzustellen. Andererseits aber steht auch die Schule vor der Aufgabe, auf bestimmte Themen in einem Vortrag hinzuweisen.

Die Schüler präsentieren sich selbst professionell und überzeugend. Die Schüler präsentieren Produkte professionell und zeitgemäß.

Die Inhalte und Arbeitsergebnisse werden hinsichtlich Methodenwahl, Zuhörerschaft, etc. präsentiert.

In einer Konferenz werden die Kriterien für verschiedene Präsentationen erarbeitet und im Kollegium kommuniziert. Die Gestaltungsrichtlinien sind für alle Schüler und Lehrer bindend.

Die Schule stellt die Kriterien und das Schullogo bereit.

#### *Bezug zu Kriterien der externen Evaluation*

- Strukturiertheit der Darstellung
- Klarheit der Darstellung
- Individuelle Unterstützung
- Förderung selbstgesteuerten Lernens
- Förderung der Lernmotivation
- Sicherung des Lernerfolgs
- Förderung überfachlicher Kompetenzen

#### *Messbare Indikatoren für die Zielerreichung*

 Über die Hälfte aller Kolleginnen und Kollegen verwenden das gemeinsamen Layout incl. Schullogo und Quellenangabe

- Vergleich der Präsentationen hinsichtlich der vereinbarten Indikatoren und des Mindestanforderungskatalogs
- Abfrage der Schüler und Lehrer
- Vergleich der Arbeitsblätter und sonstigen Veröffentlichungen

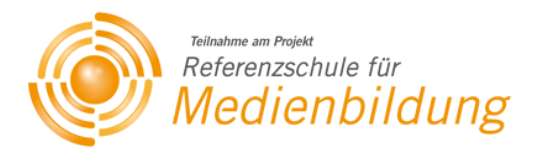

# <span id="page-7-0"></span>**2.3 Video- und Audioproduktion**

#### *Zielformulierung*

Unsere Schüler können mit medientechnischen Programmen der Video- und Audioproduktion umgehen.

#### *Zielbeschreibung*

In einem Projekt, das über mehrere Tage lang geht, werden die Schüler befähigt, ein Audiobzw. Videoprodukt in Gruppenarbeit herzustellen und zu präsentieren. Die Schüler arbeiten an Themen zum Berufsbild oder nehmen an einem Wettbewerb zur Audio- bzw. Videoproduktion teil.

Dabei stehen einerseits die Stärkung der Sozialkompetenz und andererseits der Wissenserwerb im Bereich Medientechnik im Vordergrund.

#### *Bezug zu Kriterien der externen Evaluation*

- Individuelle Unterstützung
- Förderung selbstgesteuerten Lernens
- Förderung der Lernmotivation
- Sicherung des Lernerfolgs
- Förderung überfachlicher Kompetenzen

#### *Messbare Indikatoren für die Zielerreichung*

 Das fertige Video- bzw. Audioprodukt wird zu einem festgelegten Termin der Schulfamilie präsentiert.

- Schülerbefragung
- Lehrerbefragung
- Befragung des Publikums
- Vollständigkeit der geforderten Kriterien

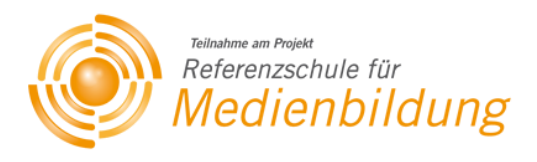

# <span id="page-8-0"></span>**2.4 Schulhomepage**

#### *Zielformulierung*

Die Schulhomepage bietet aktuelle Möglichkeiten, um wichtige Informationen für die Schulorganisation bereitzustellen.

#### *Zielbeschreibung*

Die Schulhomepage wird neu gestaltet. Durch die Bekanntgabe von wichtigen und aktuellen Informationen wird die Kommunikationsgeschwindigkeit erhöht und der Informationsfluss gesteigert. Der Informationsaustausch über Fachbereiche (didaktisch, organisatorisch) ist gegeben. Im geschützten Bereich finden die Lehrkräfte Unterrichtsmaterialien und den aktuellen Vertretungsplan.

Im öffentlichen Bereich sind die einzelnen Fachbereiche in aktualisierter Weise dargestellt, wichtige Informationen können abgerufen werden. Berichte zu stattgefundenen Aktionen werden veröffentlicht. Diese können später zur Anfertigung des Jahresberichts herangezogen werden.

#### *Bezug zu Kriterien der externen Evaluation*

- Offenheit gegenüber dem schulischen Umfeld
- Abgestimmtheit der kollegialen Arbeit
- Systematik der Qualitätsentwicklung
- Interessensförderung
- Intensität der Mitwirkung
- Förderung der Identifikation mit der Schule
- Integration/Inklusion
- Unterstützende Personalführung
- Zielorientiertheit der Leitung
- Effizienz der Arbeitsorganisation
- Strukturiertheit der Darstellung
- Klarheit der Darstellung

#### *Messbare Indikatoren für die Zielerreichung*

- jedes Großereignis wird auf der HP angekündigt (ca. 5 pro Jahr)
- jedes Großereignis wird auf der HP veröffentlicht (ca. 5 pro Jahr)
- Veröffentlichungen und Downloads auf der Homepage sind aktuell und gültig

- Umfrage unter Lehrern
- Umfrage unter Schülern
- Umfrage unter den Externen Partnern

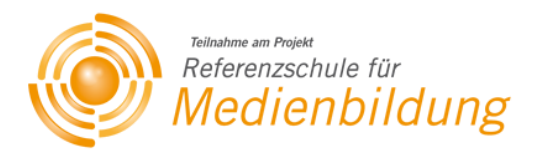

# <span id="page-9-0"></span>**2.5 Unterricht im Zusatzfach EDV**

#### *Zielformulierung*

Der Unterricht im Zusatzfach EDV ist sehr systematisch und fördert so die Grundbildung der elektronischen Datenverarbeitung.

#### *Zielbeschreibung*

Der EDV-Unterricht findet unsystematisch statt; die verschiedenen Lehrkräfte setzen den Schwerpunkt der Unterrichtsinhalte beliebig fest.

Grundlagen der Textverarbeitung, Tabellenkalkulation und Präsentation können durch den EDV-Unterricht im eigens eingeführten Unterrichtsfach EDV stattfinden. Die Bildungsstandards werden in einer Fachkonferenz beschlossen und einheitlich und verbindlich umgesetzt.

*Bezug zu Kriterien der externen Evaluation*

- Abgestimmtheit der kollegialen Arbeit
- Offenheit für Veränderungen
- Systematik der Qualitätsentwicklung
- Systematisches Monitoring
- Intensität der Mitwirkung
- Förderung der Identifikation mit der Schule
- Effizienz der Arbeitsorganisation
- Strukturiertheit der Darstellung
- Klarheit der Darstellung
- Individuelle Unterstützung
- Förderung der Lernmotivation
- Förderung überfachlicher Kompetenzen

#### *Messbare Indikatoren für die Zielerreichung*

- Alle Kolleginnen und Kollegen verwenden den Stoffverteilungsplan und vermitteln die vereinbarten Mindestanforderungen
- Alle Arbeitsblätter und Übungen liegen als Druckversion und elektronisch vor

- Abfrage der verwendeten Unterrichtsinhalte
- Kontrolle der abgehefteten Arbeitsblätter
- Abschlussarbeit

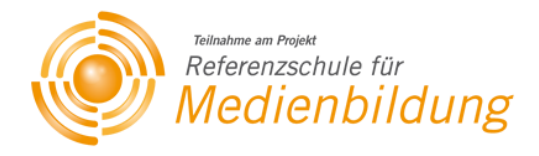

# <span id="page-10-0"></span>**2.6 EDV-Ausstattung**

#### *Zielformulierung*

Die EDV-Ausstattung ist sehr zuverlässig

#### *Zielbeschreibung*

Seit der Änderung der Betreuung der EDV-Anlage durch den Sachaufwandsträger häufen sich die Beschwerden der Kollegen und der Schüler.

Für einen reibungslosen und modernen Unterricht ist aber das Funktionieren des EDV-Systems notwendig. Die EDV-Anlagen und Medien müssen ständig einsatzbereit sein.

#### *Bezug zu Kriterien der externen Evaluation*

- Abgestimmtheit der kollegialen Arbeit
- Systematik der Qualitätsentwicklung
- Systematisches Monitoring
- Effizienz der Arbeitsorganisation
- Sicherung des Lernerfolgs
- Förderung überfachlicher Kompetenzen.

#### *Messbare Indikatoren für die Zielerreichung*

- Die Anzahl der Beschwerden bzgl. der EDV-Ausstattung geht zurück.
- Die Korrekturmaßnahmen werden dokumentiert.

- Befragung der Lehrkräfte
- Befragung der Schüler

MMC

# <span id="page-11-0"></span>**3 Medien- und Methodencurriculum**

Es wurden für jede der fünf Abteilungen am BSZ Regensburger Land ein Gesamt-MMC angefertigt.

Für folgende Fachbereiche wurden die MMCs erstellt.

- "Hauswirtschaft
- Kinderpflege
- Sozialpflege
- "Grüne Berufe" (Floristik und Gärtner)
- JoA (Jugendliche ohne Ausbildungsplatz)

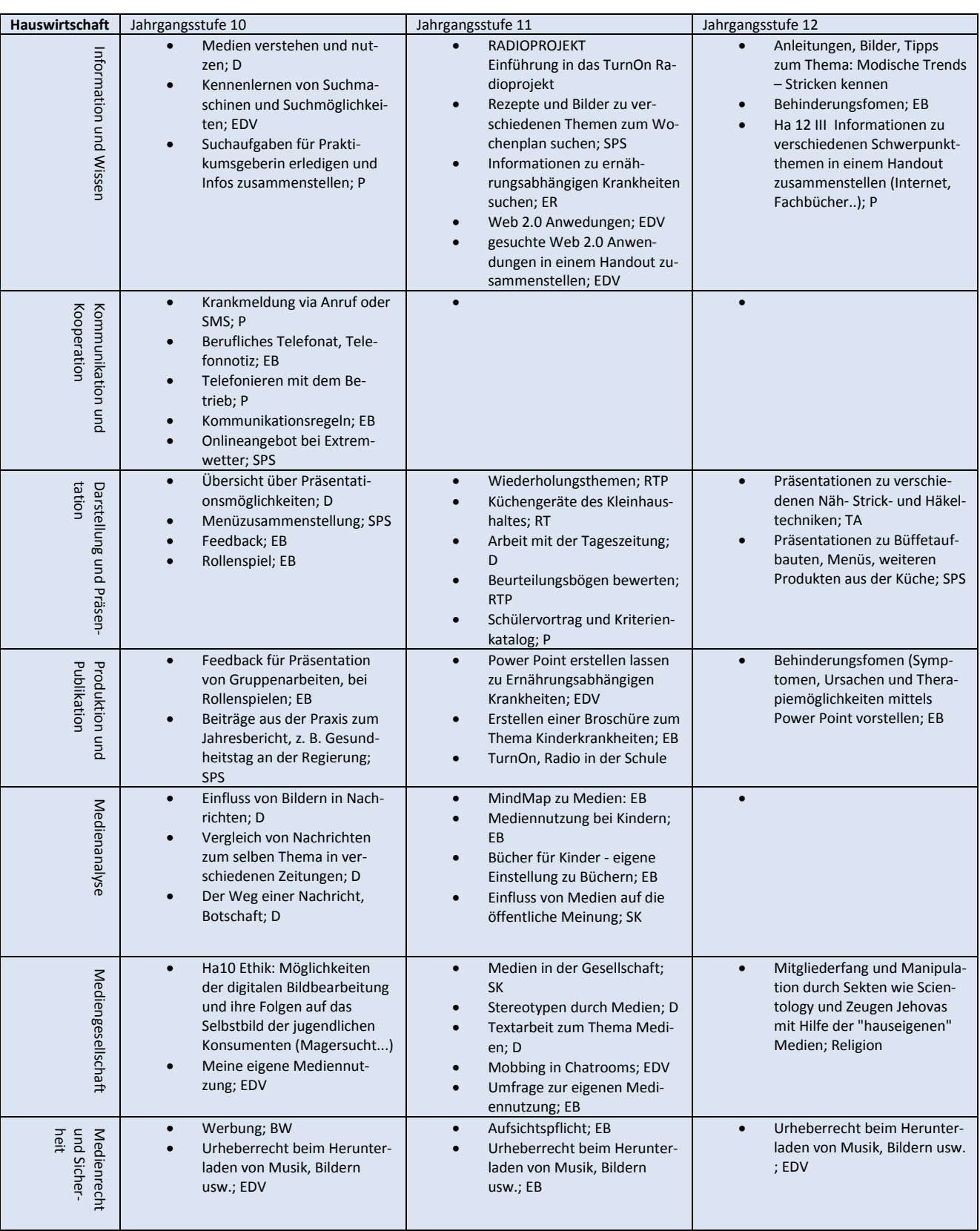

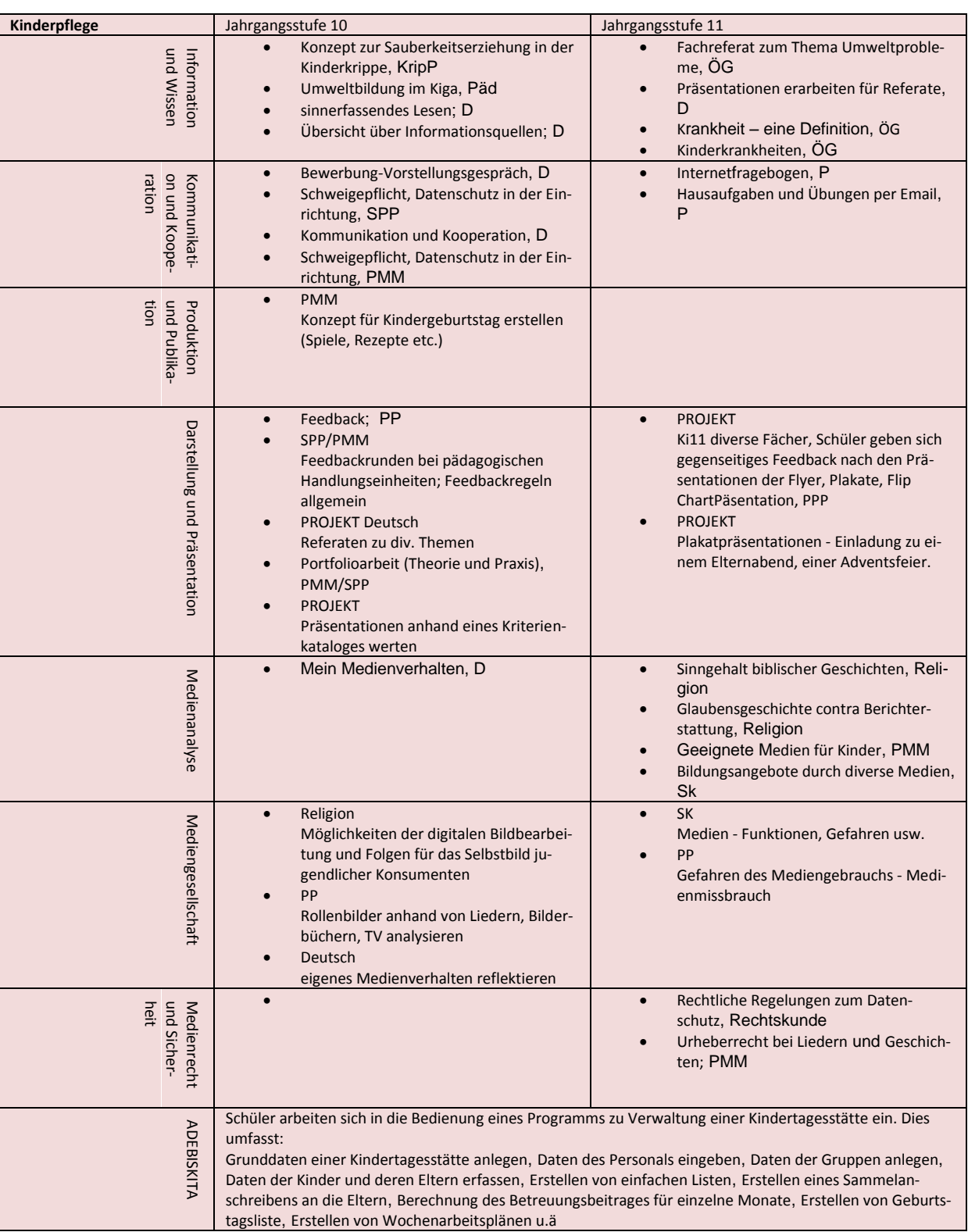

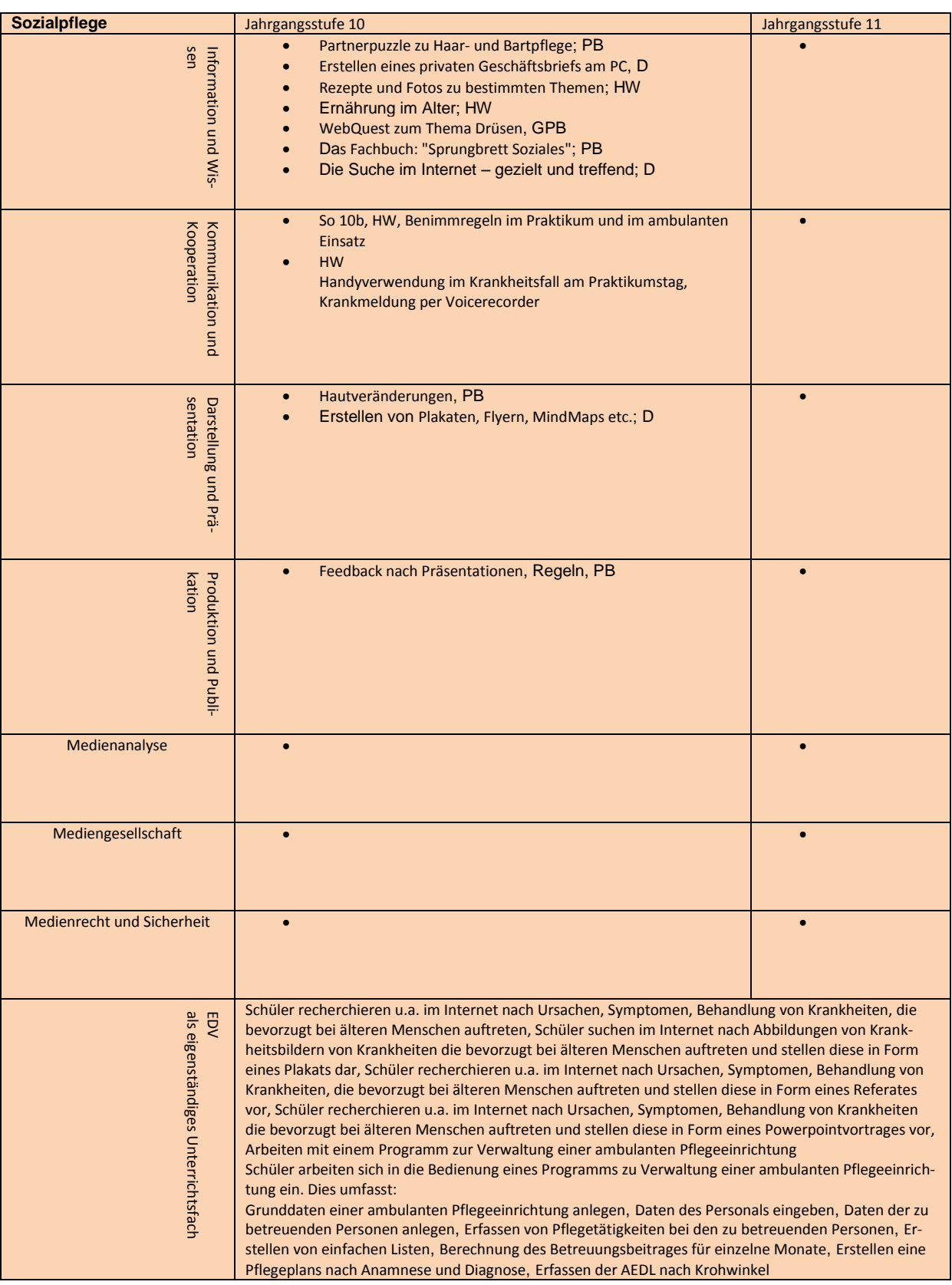

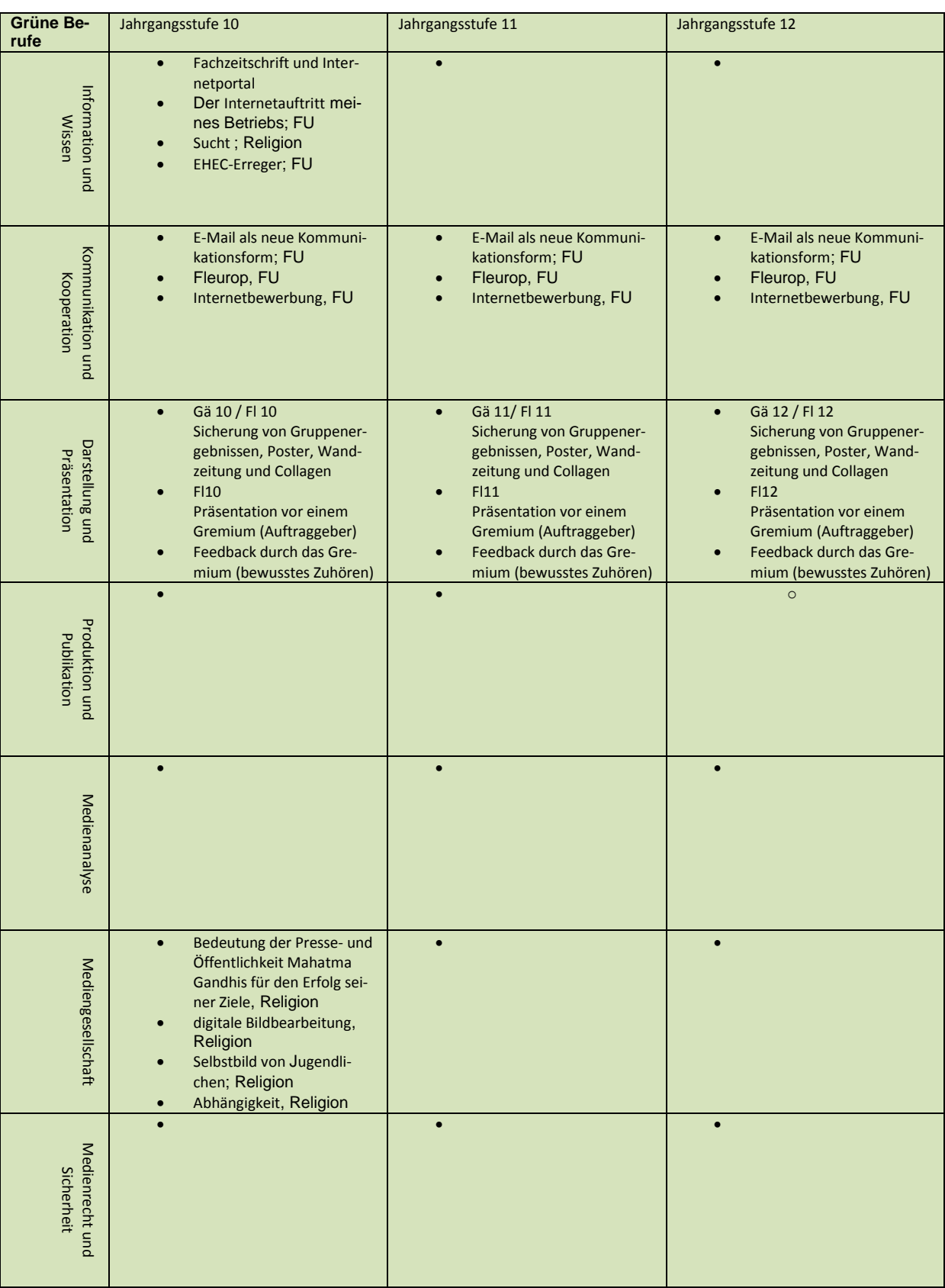

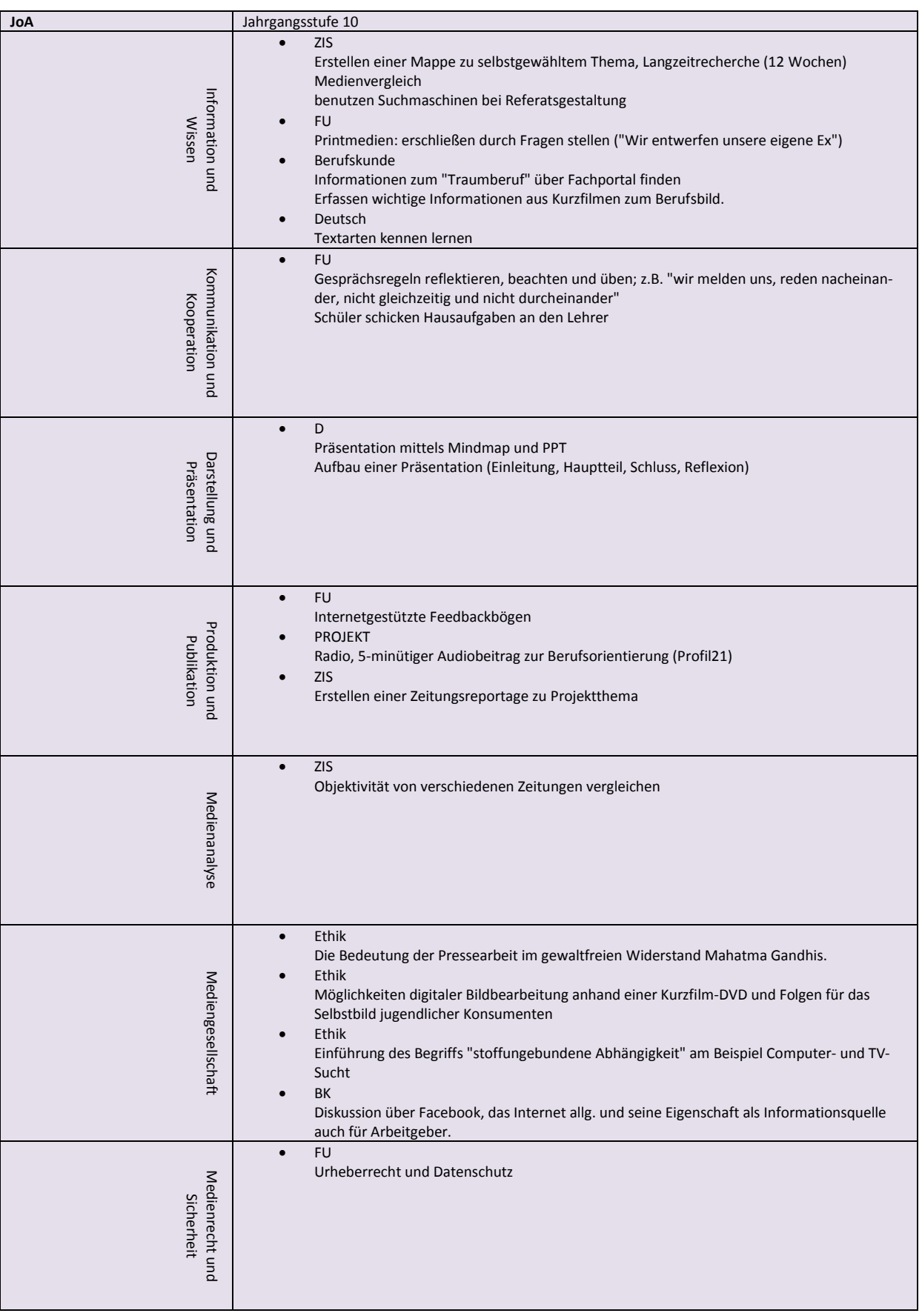

# <span id="page-17-0"></span>**Abkürzungen**

#### *Hauswirtschaft*

D = Deutsch P = Praktikum TA = Textiles Gestalten EB = Erziehung und Betreuung RTP = Raum - und Textilpflege RT = Räume und Textilien SPS = SpeisenzubereitungService SK = Sozialkunde BW = Betriebswirtschaft

#### *JoA*

ZIS = Zeitung in der Schule Fu = Fachunterricht  $D =$  Deutsch BK = Berufskunde

#### *Sozialpflege*

GP = Gesundheitspädagogik P = Pädagogik D = Deutsch Sk = Sozialkunde BK = Berufskunde

#### *Grüne Berufe*

D = Deutsch Sk = Sozialkunde BK = Berufskunde FU = Fachunterricht

#### *Kinderpflege*

KripP = Krippenpädagogik  $P = P$ ädagogik ÖG = Ökologie und Gesundheit PP = PädagogikPsychologie PMM = Praxis -Methoden D = Deutsch Sk = Sozialkunde BK = Berufskunde

# <span id="page-18-0"></span>**4 Maßnahmen – Wie wollen wir unsere Ziele erreichen?**

## <span id="page-18-1"></span>**4.1 Erstellen eines MMC (Medien- und Methodencurriculum)**

#### *Ziel der Maßnahme*

Die systematische Einführung und Fortführung von Methoden und Medien an der Schule braucht eine verbindliche Dokumentation.

#### *Kurzbeschreibung*

Erstellen eines MMC nach Vorgaben und Beispiel des ISB in Zusammenarbeit mit der ALP

*Status Quo Juli 2012 - Stand der Umsetzung* MMC ist vorhanden und wird jährlich überarbeitet und aktualisiert. in den kommenden beiden Jahren wird versucht, die "Lücken" zu schließen, damit wenigstens zu jeder Kompetenzstufe ein Unterrichtsbeispiel vorliegt.

#### *Anmerkungen / Erfahrungswerte*

Der MMC fügt sich elegant in das SQV der Schule ein. Beim letzten pädagogischen Tag wurden Inhalte des MEPs aufgenommen.

## <span id="page-18-2"></span>**4.2 Schulhomepage**

#### *Ziel(e) der Maßnahme*

Die Schulhomepage wird den Bedürfnissen des Kollegiums angepasst.

#### *Kurzbeschreibung*

- Die Informationen der HP werden überarbeitet
- Vertretungspläne werden täglich aktualisiert online gestellt.
- Lehrkräfte müssen sich die Informationen selbst über die HP einholen.

#### *Status Quo Juli 2012 - Stand der Umsetzung*

 Vertretungsplan ist in einem geschützte Bereich der Schulhomepage hinterlegt und wird täglich aktualisiert.fgfdg

#### *Anmerkungen / Erfahrungswerte*

Die übrigen Änderungen werden im laufenden nächsten Schuljahrs umgesetzt.

## <span id="page-19-0"></span>**4.3 Dienst-eMail**

#### *Ziel(e) der Maßnahme*

Die Kommunikation muss sichergestellt werden. Ein Werkzeug dazu ist die Dienstemail, die schultäglich abgerufen wird.

*Kurzbeschreibung*

 Einführen einer neuen Schul-eMail: Familienname.Vorname@BSZ-Regensburg.de

*Status Quo Juli 2012 - Stand der Umsetzung*

Email ist vorhanden und verfügbar Kollegium muss noch evtl. eine Fortbildung haben

*Anmerkungen / Erfahrungswerte*

eMails sind angelegt; Benutzername und Passwort für Bedienung des Mail-Clients ist dem Kollegium bekannt; Konfiguration via Outlook bedarf einer erneuten Fortbildung

## <span id="page-19-1"></span>**4.4 Fortbildungskonzept**

#### *Ziel(e) der Maßnahme*

Das Kollegium muss zu div. Themen "aktualisiert" werden.

*Kurzbeschreibung*

Vorlage des Fortbildungskonzept

*Status Quo Juli 2012 - Stand der Umsetzung*

- Fortbildungswünsche wurden abgefragt
- Fortbildungswüsche der Kollegien wurden gesammelt

*Anmerkungen / Erfahrungswerte*

Neue Art der zweiwöchigen Fortbildungen

# <span id="page-20-0"></span>**4.5 Abgleich der Unterrichtsinhalte im Fach EDV Information und Präsentation**

#### *Ziel(e) der Maßnahme*

Die einzelnen Klassen und Jahrgangsstufen unterrichten mit unterschiedlichen Schwerpunkten. Es werden verbindliche Inhalte als Zuarbeit für verschiedene Fächer und Jahrgangsstufen beschlossen.

Für folgende Berufe wird der EDV-Unterricht vereinheitlicht.

#### *Kurzbeschreibung*

In den verschiedenen Berufen werden verbindliche EDV-Inhalte zu unterrichten sein. Diese können über die Schulhomepage im geschützten Bereich abgerufen werden.

- o Word
- o PowerPoint
- o Excel
- o Outlook

#### *Status Quo Juli 2012 - Stand der Umsetzung*

Herr Obermeier, Systembetreuer am BSZ Regensburger Land, hat für die BFS Hauswirtschaft, BFS Kinderpflege und für die "grünen Berufe" ein Unterrichtskonzept erarbeitet, das er den Kollegen zur Verfügung stellt.

#### *Anmerkungen / Erfahrungswerte*

Die vielfältigen Unterlagen und Modellstunden werden von den Kollegen verwendet. In einer Konferenz im kommenden Schuljahr werden Erfahrungen ausgetauscht.

# <span id="page-20-1"></span>**4.6 Aktualisieren der Medienliste Sammeln digitaler Unterrichtsmaterialien**

#### *Ziel(e) der Maßnahme*

Das Kollegium wünscht sich eine Medienliste. Diese wird aktualisiert und zu Verfügung gestellt. In einer der nächsten Abteilungssitzungen werden Empfehlungen für den Unterricht gegeben.

*Kurzbeschreibung*

- Dokumentation der vorhandenen Medien
- Archivieren der Medien.
- Entsorgen veralteter oder nicht mehr zu gebrauchender Medien
	- o DVD
	- o Video, sollen auf DVD überspielt werden
	- o CD-ROMs
	- o Anschauungsmaterialien und Broschüren, hauptsächlich AID

*Status Quo Juli 2012 - Stand der Umsetzung*

- Beginn im Schuljahr 2010/11
- Fertigstellen zum Schuliahr 2011/12

#### *Anmerkungen / Erfahrungswerte*

Es ist zu überlegen, ob bestimmte Medien und Geräte weggesperrt werden und nur bei Bedarf gegen Unterschrift geholt werden können.

# <span id="page-22-0"></span>**4.7 Fortbildung Arbeiten mit Office 2010**

#### *Ziel(e) der Maßnahme*

Lehrkräfte erhalten eine Fortbildung in den gängigsten Anwendungen des Office-Pakets. Möglich ist auch auf ein entsprechenden OpenOffice Produkt auszuweichen. Die Schüler erhalten diese Grundbildung durch den systematisierten EDV-Unterricht.

#### *Kurzbeschreibung*

- In verschiedenen Fortbildungen (Word, Excel, Powerpoint und Office) werden die Kollegen auf die neue Office-Version geschult.
- Für Interessierte gibt es Intensivierungsangebote.
- Weiterhin werden Anwendung aus dem Bereich WEB 2.0 angeboten

#### *Status Quo Juli 2012 - Stand der Umsetzung*

• In Planung

<span id="page-22-1"></span>*Anmerkungen / Erfahrungswerte*

## **4.8 Radio und Videoprojekt mit dem BR**

#### *Ziel(e) der Maßnahme*

Schüler nehmen am BR-Projekt "Ich mach's-Jobcast" oder am BR-Projekt "TurnOn" teil

#### *Kurzbeschreibung*

Web 2.0 und soziale Netzwerke gehören für Jugendliche zum Alltag und eröffnen Lehrern und Ausbildern neue Möglichkeiten. In Zusammenarbeit mit dem BR erhalten Schüler und Lehrer eine Fortbildung und Weiterbildung zum Erstellen von Audio und Videoprodukten. Am Ende der Projektphase werden die Ergebnisse einer Öffentlichkeit vorgestellt.

#### *Status Quo Juli 2012 - Stand der Umsetzung*

- Seit drei Jahren: Radioprojekt durchgeführt
- Seit diesem Jahr: Videoprojekt

#### *Anmerkungen / Erfahrungswerte*

Sehr gut geeignet, um die Medientechnik zu schulen. Als weiteren Nebeneffekt trainieren die Schüler Soziale Kompetenzen wie z. B. Teamfähigkeit.

Erfordert hohen Betreuungsaufwand

# <span id="page-23-0"></span>**4.9 Optimierung der EDV-Anlage**

#### *Ziel(e) der Maßnahme*

Das bestehende EDV-System muss stärker an den Bedürfnissen der Lehrer und Schüler angepasst werden.

*Kurzbeschreibung*

- Abfrage der Bedürfnisse der Lehrer und Schüler
- Umsetzung hinsichtlich Machbarkeit und Sicherheitsanforderungen

*Status Quo Juli 2012 - Stand der Umsetzung*

• Bereits begonnen

*Anmerkungen / Erfahrungswerte*

Nur in enger Abstimmung mit Sachaufwandsträger möglich.

# <span id="page-23-1"></span>**4.10Informationsbroschüren bzw. Informationsunterlagen**

#### *Ziel(e) der Maßnahme*

Die Schüler fertigen im Rahmen eines Projekt ein Geheft an. In diesem sind beispielsweise Kochrezepte oder Beschreibungen zu ausgewählten Krankheitsbildern enthalten

*Kurzbeschreibung*

- Schüler informieren sich über das WWW zum ausgewählten Thema
- Schüler fassen wichtige Erkenntnisse zusammen
- Schüler planen im Team ein Konzept für das Printmedium
- Schüler präsentieren ihr Ergebnis.

*Status Quo Juli 2012 - Stand der Umsetzung*

In einigen Fächern bereits eingeführt

<span id="page-23-2"></span>*Anmerkungen / Erfahrungswerte*

# **4.11Einführen des digitalen Klassentagebuchs**

#### *Ziel(e) der Maßnahme*

Die Lehrer verwalten die Schüler und Klassenlehrertätigkeiten mit dem "digitalen Klassentagebuch"

*Kurzbeschreibung*

Einführen des digitalen Klassenbuchs

*Status Quo Juli 2012 - Stand der Umsetzung*

- Wird zum Schuljahr 2011/12 im Bereich JoA und "Grün" eingeführt
- Im Schuljahr 2012/13 für weitere Berufe angeboten

#### *Anmerkungen / Erfahrungswerte*

- Das EDV-System wurde endlich modifiziert
- fafda

# <span id="page-24-0"></span>**5 ANHANG**

# <span id="page-24-1"></span>**5.1 Fortbildungskonzept - allgemein**

Das vorliegende Konzept wurde durch die Steuergruppe als durchführbar und passend für das kommende Schuljahr freigegeben.

Die Fortbildungen sollen im zweiwöchigen Wechsel zu einem Umfang von max. 2 Stunden stattfinden. Ob weiterhin hinsichtlich eines Pflichtprogramms und einem Zusatzprogramm differenziert werden muss, wurde noch nicht entschieden.

*Status Quo Juli 2012*

 $\bullet$  fafda

## <span id="page-24-2"></span>**5.2 Angebot Gestaltung mit Word**

- Gestalten von Arbeitsblättern
- Gestalten von Infoblättern
- Gestalten von Leistungsnachweisen

*Status Quo Juli 2012*

• fgfda

## <span id="page-24-3"></span>**5.3 Angebot Gestaltung mit Powerpoint**

- Folien erstellen mit Powerpoint
- Folien gestalten mit Powerpoint
- Folien animieren mit Powerpoint

*Status Quo Juli 2012*

• fgfdg

## <span id="page-24-4"></span>**5.4 Angebot Kommunikation mit Outlook**

- Outlook Emailkommunikation
- Outlook Termine und Terminabsprachen
- *Status Quo Juli 2012*
	- fafda

## <span id="page-24-5"></span>**5.5 Angebot Mediengesellschaft**

- Urheberrecht
- Facebook und Cybermobbing

*Status Quo Juli 2012*

• fgfdg

# **5.6 Angebot Informationsveranstaltungen**

- Informationsveranstaltungen am Elternsprechtag
- Informationsveranstaltungen innerhalb einer Lehrerkonferenz werden als nicht sinnvoll erachtet.

*Status Quo Juli 2012*

• fgfdg

<span id="page-25-0"></span> $\bullet$ 

# <span id="page-26-0"></span>**6 Resümee und Ausblick**

#### *Resümee*

Auf den knapp 60 Seiten dieses ersten MEP-Entwurfs des BSZ Regensburger Land ist die bisherige Arbeit im Bereich Medienbildung dokumentiert und gibt weiterhin einen Ausblick auf die zukünftige Arbeit am Konzept der Referenzschule für Medienbildung.

Die Bestandsaufnahme ist kurz und bezieht sich in erster Linie auf die Berufsgruppen an der Schule. Gefolgt von den zentralen Ergebnissen der Lehrerbefragung werden die Ziele und die entsprechenden ausgewählten Maßnahmen ausgeführt.

Die verschiedenen Darstellungen der fünf MMCs ergänzen den MEP. Hier stellt sich die Frage nach der verbindlichen Festlegung der einzelnen Themen zu den Jahrgangsstufen. Alternativ stellen wir die Kompetenzorientierte Darstellung zur Diskussion.

Mit der teilweise "veralteten und schwer zu kalkulierenden Ausstattung" (vgl. Befragung) finden in allen fünf Berufsbereichen (Hauswirtschaft, Kinderpflege, Sozialpflege, Floristik/Gärtner und JoA) medienpädagogische Aktionen und Unterrichte statt. Bei genauerer Analyse der einzelnen Berufe fällt allerdings auf, dass hier unterschiedliche Schwerpunkte gesetzt werden.Allgemein aber werden an der Schule alle Kompetenzbereiche abgedeckt.

Im Gegensatz zu den übrigen Schularten mit einer Vielzahl an unterschiedlichen Fächern und Lehrern, muss hier für jeden einzelnen Bereich ein Medienbildungskonzept entwickelt werden. Dadurch ist es nicht verwunderlich, dass in einzelnen Kompetenzbereichen noch Lücken sind. Guter Hoffnung allerdings können wir sein, dass diese im kommenden "Praxisjahr" aufgefüllt werden, obwohl viele Kollegen auch noch andere Projekte neben der Medienarbeit haben. Die Medienbildung wird aber hoffentlich in der "Schulentwicklung" aufgehen.

Sicher wird ein Modul aus dem Bereich Produktion und Publikation (Bereich Audio/Videoproduktion) veröffentlicht werden. Unsere Erfahrungen zu den BR-begleiteten Projekten TurnOn und JobCast sind fundiert und mittlerweile langjährig erprobt. Die mediale Grundbildung in konzentrierter Form als Gegenstück zur fächerübergreifenden Medienbildung in den übrigen beruflichen Fächern scheint ein guter Kompromiss zu sein. Gerade dadurch ist viel Potenzial für den notwendigen Erwerb von Schlüsselkompetenzen gegeben.

Das Fortbildungskonzept im Anhang ist mit der Steuergruppe abgesprochen und wird nächstes Jahr ausprobiert. Interessant wird die Frage sein, wie die Kollegen den zweiwöchigen Wechsel der Themen annehmen; ob dadurch eine breite Masse des Kollegiums angesprochen werden wird.

#### *Ausblick*

Die Berufswelt ist im Wandel. Dies trifft vor allem auf unsere Schule zu. Der ehemals größte Bereich der Hauswirtschaft erfährt in den kommenden beiden Jahren eine große Umwandlung incl. der geplanten Einführung eines neuen Berufes. Als Folge daraus wird die Hauswirtschaft im klassischen Sinn abgelöst werden. Dadurch wird auch das bisherige Konzept für die Hauswirtschaft angepasst werden müssen.

Weiterhin bekommt unsere Schule einen weiteren Schwerpunkt, die Inklusion. Diese wurde in den bisherigen Überlegungen bisher nicht erwähnt; wird aber im nächsten MMC aufgenommen werden müssen; Dann wird das halbe Dutzend MMC voll :-(

Ein weiterer Meilenstein wird unserem Systembetreuer, Herrn Obermeier, gelingen. Nächstes Schuljahr kann das digitale Klassenbuch eingeführt werden.

#### Schließlich noch ein kleiner Dank an die Teamer

Die Zusammensetzung des RfM-Teams aus Schulleitung, Systembetreuung und weiteren erfahrenen Lehrekräften ist notwendig und hat vor allem die Planung eines Medienbildungskonzepts sehr erleichtert. Vergessen werden darf nicht die Zusammenarbeit mit der Steuergruppe und dem qmbs-Team.

*Status Quo Juli 2012*

 $\bullet$  fgfdg

Ich möchte mich deshalb sehr herzlich bei Frau Altenthan (Schulleitung), Frau Siedentop (Audio/Videoproduktion) und Herrn Obermeier (Systembetreuung) bedanken. Diese Herrschaften tragen einen wesentlichen Beitrag zum Gelingen der Medienbildung am BSZ Regensburger Land bei.

Danke.